#### **Вимоги до оформлення тез виступів**

1. Тези надаються однією з трьох мов: українською, англійською, російською.

2. Обсяг – 3 повні сторінки формату аркуша А4 (включаючи перелік використаних джерел).

3. Текст має бути набраний у текстовому редакторі MS Word з розширенням \*.doc або \*.docx.

4. Параметри сторінки: формат А4, усі поля – 2 см, без колонтитулів та нумерації сторінок.

5. Шрифт тексту – Times New Roman, 14 пт, рядки без переносів. Міжрядковий інтервал – 1; відступ першого рядка – 1 см; інтервал між абзацами – 0 мм.

6. Прізвище, ім'я та по батькові автора наводиться повністю, у називному відмінку (вирівнювання по лівому краю, напівжирний шрифт).

7. На наступному рядку – науковий ступінь, вчене звання, посада у називному відмінку (вирівнювання по лівому краю).

8. На наступному рядку – місце роботи або навчання у називному відмінку: назва установи, країни, населеного пункту (вирівнювання по лівому краю).

9. Через один рядок – назва статті (напівжирний шрифт, прописні літери, вирівнювання по центру).

10. Через один рядок – основний текст статті.

11. Через один рядок – список використаних джерел: напівжирний шрифт, прописними літерами (вирівнювання по лівому краю).

12. Перелік назв використаних джерел приводиться у порядку згадування у тексті. Він не має перевищувати семи джерел і повинен бути оформлений згідно з діючими вимогами ДСТУ ГОСТ 7.1:2006, шрифт – 12 пт.

13. Списки у тексті оформлюються як нумеровані (арабськими цифрами чи абеткою) або марковані « – ».

14. Формули й окремі математичні символи і літери для позначення величин у тексті мають бути набраними в редакторі формул MathType як окремий об'єкт, без обрамлення та заливки. Шрифт – Times New Roman, 14 пт, вирівнювання по центру, нумерація – у круглих дужках, праворуч.

15. Таблиці нумеруються, вирівнювання по центру, без відступів. Підпис «Таблиця 1»: курсив, вирівнювання справа. Формат назви таблиці: вирівнювання по центру, напівжирний, положення – над таблицею. На всі таблиці мають бути посилання у тексті. Після таблиці необхідно залишити один порожній рядок. «Примітки» та «Джерела» наводяться під таблицею (самі слова – напівжирним шрифтом), 12 пт, вирівнювання по лівому краю.

16. Ілюстрації позначають словом «Рис.», нумерують послідовно арабськими цифрами, вирівнюють по центру. Назви ілюстрацій розміщують після їх номерів. Назву рисунка пишуть з великої літери й обов'язково розташовують посередині аркуша під ілюстрацією, курсивом. На всі рисунки

мають бути посилання в тексті. Якщо рисунки (графіки, діаграми) створено у PowerPoint або Excel, їх потрібно подати в оригінальний версії з можливістю редагування. Перед рисунком необхідно залишити один порожній рядок. «Примітки» та/або «Джерела» наводяться нижче підпису рисунка (самі слова – напівжирним шрифтом), 12 пт, вирівнювання по лівому краю.

17. Рукописи, оформлені без урахування вищевикладених вимог, розглядатись не будуть.

18. Програмний комітет конференції залишає за собою право відхиляти подані до опублікування рукописи, якщо вони не відповідають меті та основним напрямам роботи конференції.

19. Автори несуть відповідальність за зміст і достовірність поданих матеріалів. Рукописи будуть опубліковані в авторській редакції.

УДК

## **Прізвище Ім'я По батькові**

науковий ступінь, вчене звання, посада (для кожного співавтора) назва установи (у називному відмінку), Країна, Місто

### **НАЗВА СТАТТІ**

Ця інструкція може бути використана як *шаблон*:

– посилання на джерела подаються у квадратних дужках, наприклад [10];

– сторінки відділяються комою [3, С. 65] – третє джерело 65 сторінка;

– у разі цитування кількох джерел одночасно: [3-4].

Списки оформлюються так:

– нумеровані – «1.», «1)», «а)»;

– маркован $i - \langle \langle -\rangle \rangle$ .

Формули подаються без обрамлення та заливки, нумерація – у круглих дужках, праворуч.

$$
h_w = \sqrt{\sum_{j=1}^{r_0} cit_j}
$$
\n<sup>(1)</sup>

де *cit* – кількість цитувань, <sup>r</sup><sub>0</sub> – найбільший індекс ряду.

Ілюстрації позначають словом «Рис.», нумерують послідовно арабськими цифрами, вирівнюють по центру:

#### *Рис. 1. Економічна система Японії*

**Можливості різних засобів навчання**

Таблиці нумеруються, вирівнювання по центру, без відступів. Підпис «*Таблиця 1*»: курсив, вирівнювання справа:

*Таблиця 1*

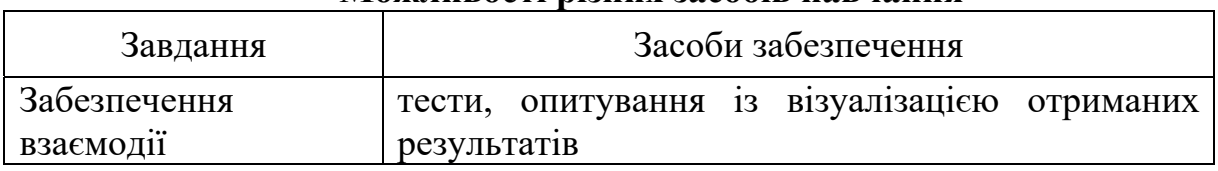

Примітка: Складено автором за даними [1-3] без урахування даних анкетування ЗВО 1-2 рівня акредитації.

# **СПИСОК ВИКОРИСТАНИХ ДЖЕРЕЛ**

1. Джерела в переліку посилань нумеруються й організовуються у порядку їх згадування у тексті.